## SAP ABAP table /DSD/SL\_GUI\_MSG\_S {Structure of the Message for GUI / Cockpit}

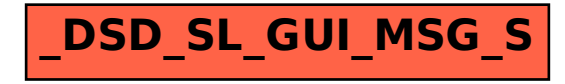